# **Compilation**

Cours n°4: Création du graphe de flot de contrôle: de UPP à RTL Elimination des sous-expressions communes: de RTL vers lui-même

> Sandrine Blazy (d'après le cours de François Pottier)

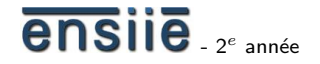

17 novembre 2008

école nationale supérieure d'informatique<br>pour l'industrie et l'entreprise

<span id="page-0-0"></span>

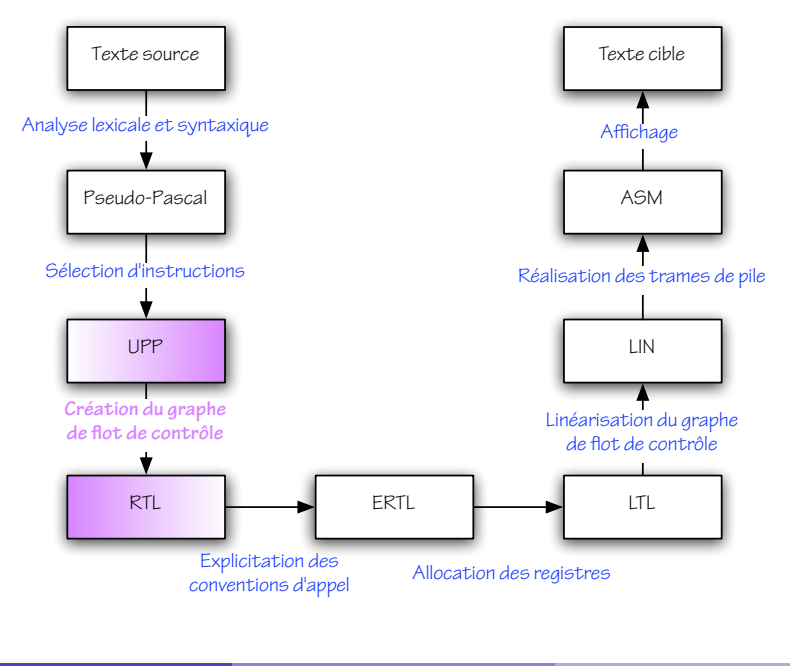

ensile

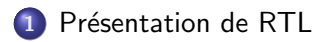

De UPP à RTL par l'exemple

Détails pratiques

<span id="page-2-0"></span>[Elimination des sous-expressions communes](#page-36-0) ´

# Register Transfer Language (RTL)

Dans RTL,

- expressions et instructions structurées sont *décomposées* en instructions élémentaires organisées en graphe de flot de contrôle;
- **e** les variables locales sont remplacées par des *pseudo-registres*.

Register Transfer Language (RTL)

Voici ce qui justifie ces choix :

- L'organisation en graphe facilite *l'insertion* ou la *suppression* d'instructions par les phases d'optimisation ultérieures.
- **Elle est** *simple* et *générale :* elle peut refléter les constructions while, repeat, for, if, case, break, continue, et même goto.
- La *structure arborescente* des expressions, exploitée lors de la sélection d'instructions, ne sera plus utile au-delà.
- Pour ne pas trop compliquer les choses, les pseudo-registres de RTL sont en nombre illimité et locaux à chaque fonction, donc préservés lors des appels. Le fait que les registres physiques sont en nombre fini et sont *partagés* par toutes les fonctions sera traité ultérieurement.

# Register Transfer Language (RTL)

Voici une traduction de la fonction factorielle dans RTL :

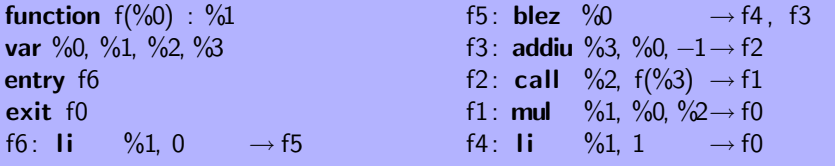

Paramètre, résultat, variables locales sont des pseudo-registres. Le graphe est donné par ses *labels d'entrée* et de *sortie* et par une table qui à chaque label associe une instruction. Chaque instruction mentionne explicitement le ou les labels de ses successeurs.

Présentation de RTL

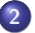

#### 2 De UPP à RTL par l'exemple

Détails pratiques

<span id="page-6-0"></span>[Elimination des sous-expressions communes](#page-36-0) ´

#### Traduction d'une expression

Voici l'arbre de syntaxe abstraite d'une expression UPP :

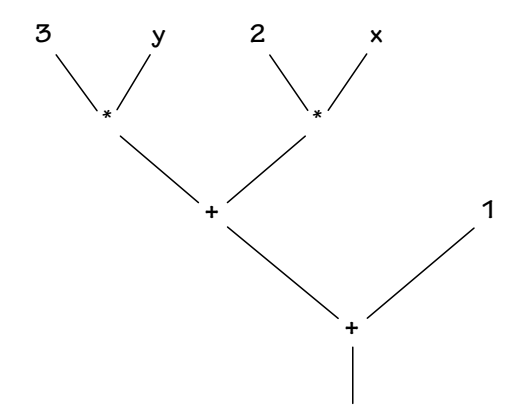

#### Voici sa traduction dans RTL :

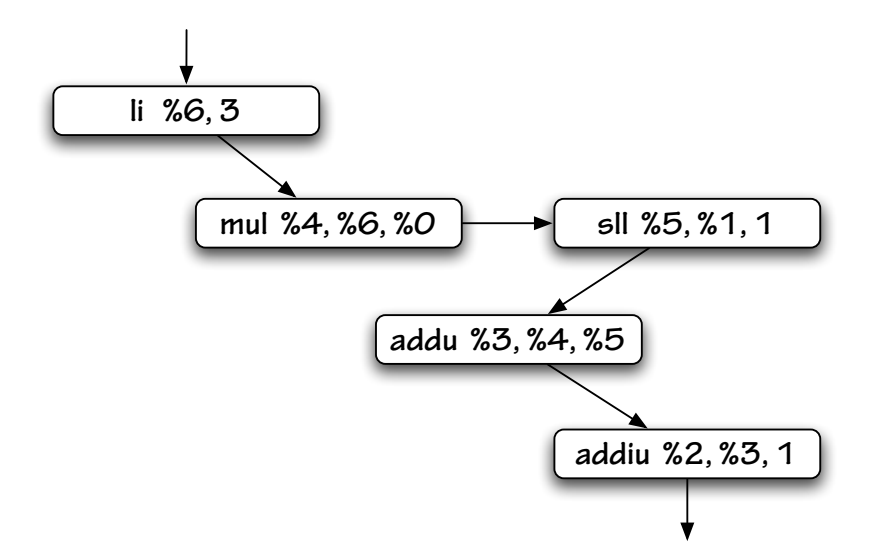

#### ensile

## Traduction d'une expression

L'exemple précédent illustre plusieurs points :

- $\bullet$  Un environnement est nécessaire pour mémoriser le fait que  $x$  devient  $\%1$ , y devient  $\%2$ , etc.
- Un pseudo-registre *frais* reçoit le résultat de chaque sous-expression.
- Chaque (sous-)expression est traduite par un *fragment* de graphe doté d'un label d'entrée, un label de sortie, et un pseudo-registre destination distingués.
- Les fragments de graphe correspondant aux différentes sous-expressions sont *reliés* les uns aux autres d'une façon qui reflète l'ordre d'évaluation imposé par la sémantique de PP et UPP.

# Traduction d'une conditionnelle

Voici une construction conditionnelle exprimée dans UPP :

if  $x < y$  then  $z := 1$ else  $z := 0$ ;  $z := z + 1$ 

#### Voici sa traduction dans RTL :

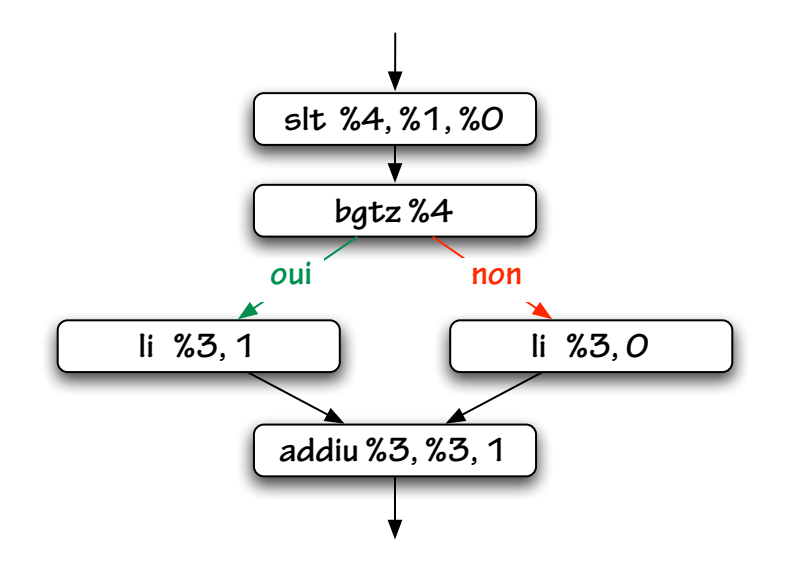

#### ensile

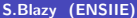

# Traduction d'une conditionnelle

L'exemple précédent illustre plusieurs points :

- la traduction la plus simple de la conditionnelle consiste à évaluer la condition vers un pseudo-registre, qui contient alors 0 ou 1, puis à utiliser (par exemple) l'instruction bgtz.
- Les deux branches se rejoignent à l'issue de la conditionnelle. On voit apparaître une structure de *graphe* acyclique et non simplement de liste.
- Chaque instruction est traduite par un *fragment* de graphe doté d'un label d'entrée et d'un label de sortie distingués.

## Traduction d'une conditionnelle plus complexe

Voici une conditionnelle plus complexe :

if  $x \ge 0$  and  $x \le 9$  then  $chiffre := true$ else  $chiffre := false$ 

#### Voici sa traduction dans RTL :

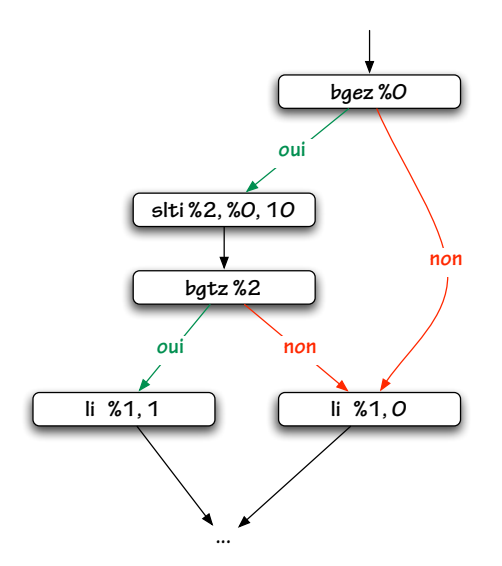

# Traduction d'une conditionnelle plus complexe

L'exemple précédent illustre plusieurs points :

- Une conditionnelle peut parfois être traduite sans évaluer explicitement la condition : c'est ce que permettent les instructions spécialisées bgez, bgtz, blez, bltz, ble, bne.
- Si le test  $x \ge 0$  échoue, on n'effectue pas le test  $x \le 9$ , ce qui reflète le comportement *« court-circuit* » du and imposé par la sémantique de PP et UPP.

## Traduction d'une boucle

Voici enfin une boucle :

```
i := 0;while i < n do begin
  t[i] := 0;i := i + 1end
```
Voici sa traduction dans RTL :

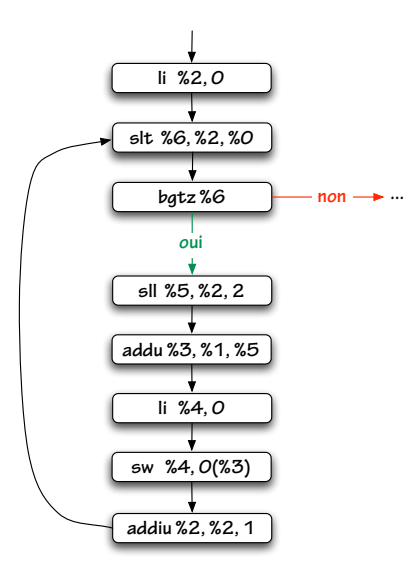

ensile

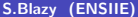

L'exemple précédent illustre le fait que les boucles rendent le graphe cyclique.

Toutefois, en l'absence de construction goto dans le langage source, les graphes obtenus restent *réductibles* : leurs boucles sont imbriquées de facon structurée.

Suit une petite digression...

### Une caractérisation de la réductibilité

Un graphe de flot de contrôle est *réductible* si et seulement si, dans tout cycle, il existe un sommet qui domine les autres.

Un sommet m domine un sommet n si et seulement si tout chemin du point d'entrée du graphe vers  $n$  passe par  $m$ .

En bref, toute boucle admet un unique point d'entrée : on ne peut sauter directement à l'intérieur.

Voir par exemple « A fast algorithm for finding dominators in a flow graph», de Lengauer et Tarjan, pour en savoir plus sur la notion de domination.

## Une seconde caractérisation de la réductibilité

Un graphe est *réductible* si et seulement si on peut le *réduire à un unique* sommet en répétant les deux transformations suivantes :

- **·** fusionner un sommet avec son prédécesseur, si celui-ci est unique ;
- o supprimer une *auto-boucle*, c'est-à-dire une arête d'un sommet vers lui-mˆeme.

Les graphes réductibles ont été étudiés dans les années 1970. Voir par exemple « Characterizations of reducible flow graphs», de Hecht et Ullmann.

De nombreux compilateurs appliquent la transformation suivante :

• fusionner les sommets m et n, si n est l'unique successeur de m et m l'unique prédécesseur de  $n$ .

Les sommets ainsi obtenus représentent alors non pas une instruction, mais une *séquence* d'instructions ayant la propriété que pour en exécuter une, il faut les exécuter toutes. De telles séquences (maximales) d'instructions sont appelées *blocs de base*.

Le graphe des blocs de base contient moins de sommets, ce qui conduit à des algorithmes plus efficaces en pratique.

## Au-delà du graphe de flot de contrôle

Certains compilateurs emploient des structures plus avancées qu'un simple graphe de flot de contrôle.

Un graphe de flot de contrôle *sous forme SSA* garantit que chaque pseudo-registre *reçoit* une valeur en un *unique* sommet, qui *domine* tous les sommets où ce pseudo-registre est utilisé.

Voir « [SSA is Functional Programming](http://www.cs.princeton.edu/~appel/papers/ssafun.ps) », d'Appel – 4 pages *lisibles !* – ou bien le chapitre 19 du livre d'Appel.

Un graphe sous forme SSA peut être représenté à l'aide d'un langage d'expressions *arborescentes* – voir « [The anatomy of a loop](http://www.cc.gatech.edu/~shivers/papers/loop.pdf)», de Shivers, pour un exemple réaliste (et complexe).

Présentation de RTL

De UPP à RTL par l'exemple

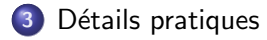

<span id="page-23-0"></span>[Elimination des sous-expressions communes](#page-36-0) ´

# Syntaxe abstraite de RTL

Voici le jeu d'instructions de RTL :

```
type instruction =| IConst of Register. t ∗ int32 ∗ Label. t
    | IUnOp of unop ∗ Register. t ∗ Register. t ∗ Label. t
    | IBinOp of binop ∗ Register. t ∗ Register. t ∗ Register. t ∗ Label. t
    | ICall of Register t option * Primitive. callee * Register t list * Label t
    | ILoad of Register. t ∗ Register. t ∗ offset ∗ Label. t
    | IStore of Register. t ∗ offset ∗ Register. t ∗ Label. t
    | IGetGlobal of Register. t ∗ offset ∗ Label. t
    | ISetGlobal of offset ∗ Register. t ∗ Label. t
    | IGoto of Label. t
    | IUnBranch of uncon ∗ Register. t ∗ Label. t ∗ Label. t
    | IBinBranch of bincon ∗ Register. t ∗ Register. t ∗ Label. t ∗ Label. t
```
Chaque instruction mentionne explicitement ses *successeurs*.

## Syntaxe abstraite de RTL

Et voici les informations associées à une procédure ou fonction :

```
and procedure = {
  formals: Register.t list;
  result: Register t option;
  runiverse: Register. universe;
  locals: Register. Set. t;
  luniverse: Label. universe;
  entry: Label. t;
  exit: Label.t:
  graph: graph
}
and graph =instruction Label.Map. t
```
## Les modules Register et Label

Tous deux ont pour signature  $AtomicS$ :

```
module type S = sigtype t
  type universe
  val new_universe: string \rightarrow universe
  val fresh: universe \rightarrow t
  val equal: t \rightarrow t \rightarrow bool
  val print: t \rightarrow string
  module Set : ...
  module Map : ...
  module SetMap : ...
end
```
Noter que les types Register.t et Label.t sont *distincts*.

La traduction de UPP à RTL est confiée à deux modules :

- $\bullet$  Upp2rtll implémente la traduction des expressions, conditions, et instructions, en supposant données quelques fonctions d'allocation de pseudo-registres et de labels ;
- $\bullet$  Upp2rtl fournit ces quelques fonctions ainsi que la traduction des procédures et programmes.

# Interface de Upp2rtlI

Voici l'interface upp2rtll.mli

```
module Make (Env : sig
   val lookup: string \rightarrow Register.t
  val allocate: unit \rightarrow Register.t
  val generate: RTL. instruction \rightarrow Label.t
   val loop: (Label. t \rightarrow Label. t) \rightarrow Label. tend) : sig
  val translate instruction: UPP. instruction \rightarrow Label. t \rightarrow Label. t
end
```
Upp2rtll. Make est un *foncteur* ou *module paramétré*.

Ce foncteur exige qu'on lui fournisse d'abord :

- Une fonction *lookup* associant à chaque variable locale un pseudo-registre particulier. (Elle encapsule un environnement.)
- Une fonction *allocate* produisant un pseudo-registre *frais* à chaque appel. (Elle encapsule une *référence* vers un ensemble croissant de pseudo-registres.)

# Ce qu'attend Upp2rtlI.Make

Ce foncteur exige de plus :

- Une fonction *generate* qui, étant donnée une instruction, ajoute au graphe de flot de contrôle un nouveau sommet, portant cette instruction. (Elle encapsule une *référence* vers le graphe en cours de construction.)
- La spécification de generate conduit à construire le graphe  $d'$ arrière en avant.

Quels graphes peut-on construire avec generate seule ?

# Ce qu'attend Upp2rtlI.Make

Ce foncteur exige enfin :

**•** Une fonction *loop* qui, étant donné un sous-graphe doté d'un point d'entrée et d'un point de sortie distingués, construit une boucle autour de ce sous-graphe.

## La fonction loop

Graphiquement, voici l'effet d'un appel à loop :

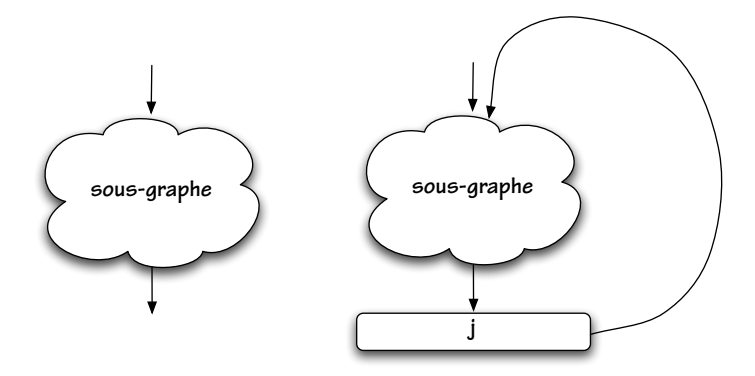

# La fonction loop

Voici le type de *loop :* 

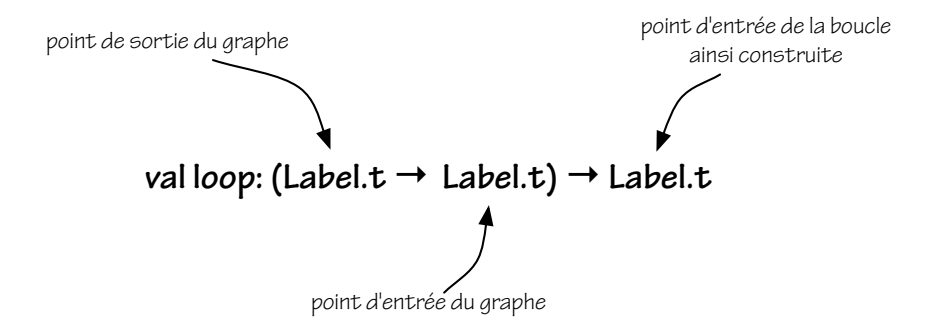

# Ce que fournit Upp2rtlI.Make

Ce foncteur propose une fonction de traduction des instructions :

val translate instruction: UPP instruction  $\rightarrow$  Label.t  $\rightarrow$  Label.t

Etant donnée une *instruction i* et un *label l*, elle construit un sous-graphe dont la sémantique correspond à i, dont le *point de sortie* est  $l$ , et dont elle renvoie le *point d'entrée*.

Il s'agit toujours d'un schéma de construction d'arrière en avant.

# Ce que fournit Upp2rtlI.Make

De façon interne, ce foncteur construit également une fonction de traduction des conditions, où le sous-graphe construit a  $deux$  points de sortie :

val translate\_condition: UPP.condition  $\rightarrow$  Label. t  $\rightarrow$  Label. t  $\rightarrow$  Label. t

et une fonction de traduction des expressions, à laquelle on doit indiquer dans quel pseudo-registre stocker le *résultat* de l'expression :

val translate\_expression: Register.  $t \rightarrow UPP$ . expression  $\rightarrow$  Label. t  $\rightarrow$  Label. t

Présentation de RTL

De UPP à RTL par l'exemple

Détails pratiques

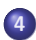

<span id="page-36-0"></span><sup>4</sup> [Elimination des sous-expressions communes](#page-36-0) ´

L'élimination des « sous-expressions communes » vise à supprimer certains calculs redondants.

Considérons par exemple le fragment de code suivant :

 $x := t[i]$ :  $|t[i] := t[i-1]$ ;  $t[i-1] := x$ ;

Que vont produire les traductions de PP vers UPP puis RTL ?

# Exposé du problème

Une traduction naïve calcule *quatre fois*  $\$a0 + 4 \times \$a3$ :

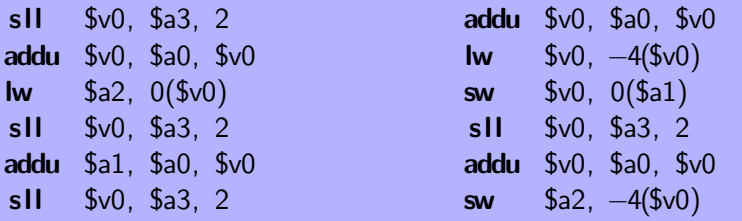

Ce calcul redondant est celui de l'adresse que l'on pourrait écrire, en C, sous la forme  $t + i$ .

En Pseudo-Pascal, le programmeur n'a *aucun moyen* de modifier le programme pour améliorer le code produit !

# Exposé du problème

On préférerait obtenir ceci :

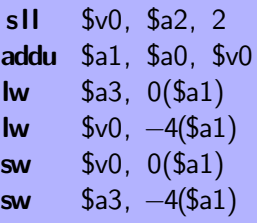

La multiplication et l'addition ne sont *effectuées qu'une fois* et leur résultat, à savoir l'adresse \$a1, est utilisée quatre fois.

Comment détecter les calculs redondants?

Plaçons-nous au niveau de RTL. L'idée est de *simuler l'exécution* du code en *mémorisant des relations* entre pseudo-registres :

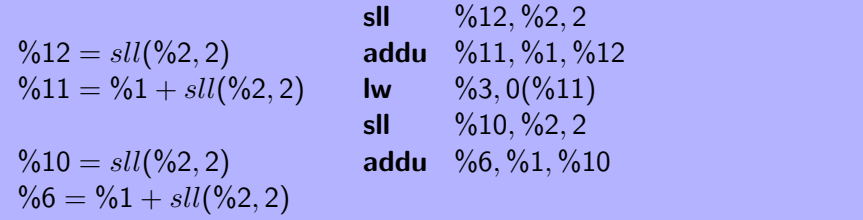

Dans un second temps, on *transformera* le code en utilisant cette information. (Comment?) Le résultat sera un nouveau programme RTL.

## Attention

Mémoriser naïvement des relations entre pseudo-registres serait *incorrect :* 

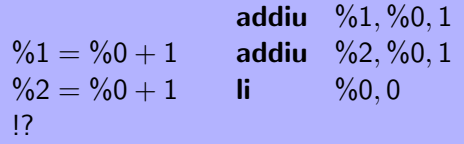

Après l'instruction li, les deux équations deviennent *fausses !* 

On pourrait les oublier purement et simplement, mais alors on perdrait leur conséquence  $\%1 = \%2$  qui, elle, reste vraie...

# Une solution

Evitons de faire apparaître des objets  $modifiables -$  les pseudo-registres – au sein d'expressions mathématiques.

Utilisons des variables symboliques  $\alpha, \beta, \ldots$  et associons à chaque pseudo-registre, en chaque point du code, une expression symbolique :

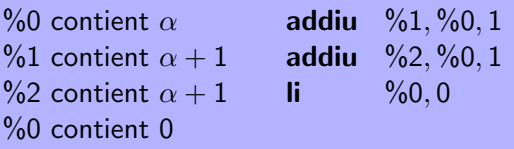

L'assertion « %0 contient 0» remplace l'assertion « %0 contient  $\alpha$  » mais n'invalide pas les deux assertions intermédiaires. On peut *correctement* conclure que  $\%1$  et  $\%2$  contiennent la même valeur finale.

## Variables et expressions symboliques

La syntaxe abstraite des expressions symboliques sera :

 $e ::= \alpha \mid k \mid$  op  $e \mid e$  op  $e$ 

On se donne des variables symboliques en nombre infini.

On se donne des *environnements* associant des expressions symboliques aux pseudo-registres, et on effectue une *exécution symbolique en avant*. Pour du code *linéaire*, (presque) tout est dit, mais comment analyser un graphe de flot de contrôle?

Si une instruction a plusieurs *successeurs*, il suffit de distribuer à tous deux l'environnement obtenu à la sortie de cette instruction.

Si une instruction a plusieurs *prédécesseurs*, que faire ? Il faudrait *fusionner* les environnements issus de chacun des prédécesseurs, mais certains d'entre eux n'ont peut-être encore été *jamais atteints* par l'analyse (le graphe peut être cyclique).

Une solution simple consiste à découper le graphe en *blocs de base* étendus disjoints et à examiner chacun indépendamment.

Un bloc de base étendu est un arbre (maximal) d'instructions où chaque instruction, hormis la racine, a exactement un prédécesseur dans le graphe – son parent dans l'arbre.

C'est l'approche adoptée dans le petit compilateur.

On peut vouloir mieux faire et détecter les calculs redondants à l'échelle du graphe de flot de contrôle tout entier.

La notion de *domination* et la *forme SSA* sont alors utiles. L'analyse devient significativement plus complexe.

Voir par exemple « [Value numbering](http://citeseer.ist.psu.edu/329118.html)», de Briggs, Cooper, et Taylor Simpson.

# Transformation

Une fois l'exécution symbolique effectuée, la *transformation* du code est simple. Une instruction redondante, par exemple :

```
%1 contient \alpha + 1 addiu %2, %0, 1
%2 contient \alpha + 1
```
est transformée en :

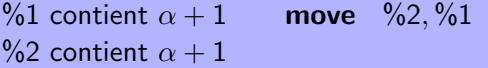

Noter que cela suppose une notion *d'égalité* entre expressions symboliques. (Pourquoi? Comment la définir?)

Que deviendra cette instruction move dans les phases suivantes du compilateur ?

Lorsque le résultat d'une instruction n'est pas exprimable à l'aide d'une expression symbolique, il est représenté par une variable symbolique fraîche.

C'est le cas par exemple des instructions lw, getg ou call de RTL :

%1 contient e **lw** %1, 4(%0) %1 contient  $\alpha$ 

# Quelques points délicats (II)

On peut ajouter les accès à la mémoire (*ELoad*) et aux variables globales  $(EGetGlobal)$  à la syntaxe des expressions symboliques.

Cela permet par exemple d'éliminer le second lw ci-dessous :

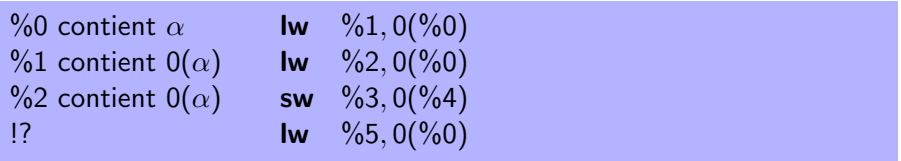

Attention toutefois, les deux dernières assertions sont *invalidées* par l'instruction sw. La dernière instruction lw ne peut donc pas être éliminée, du moins pas sans une analyse  $d'$ aliasing plus poussée.

# Quelques points délicats (III)

Réutiliser un résultat précédent *augmente la durée de vie* du pseudo-registre qui le contient, ce qui complique l'allocation de registres et peut mener à un code final *moins efficace*.

Si cette durée de vie vient traverser un appel de procédure, on devra typiquement utiliser un registre « callee-save» de plus.

Pour éviter cela, une approche prudente consiste à *oublier* toutes les informations amassées par l'exécution symbolique lorsque celle-ci traverse un appel de procédure.

<span id="page-50-0"></span>Ne pas croire qu'une « optimisation » améliore toujours le code ! Mesurer et penser aux *interactions* entre transformations.